## **STOFFPLAN ADOBE PHOTOSHOP CC & INDESIGN CC**

**DOZENTEN: GREGOR BELTZIG (PHOTOSHOP), NELE GOTHE (INDESIGN)**

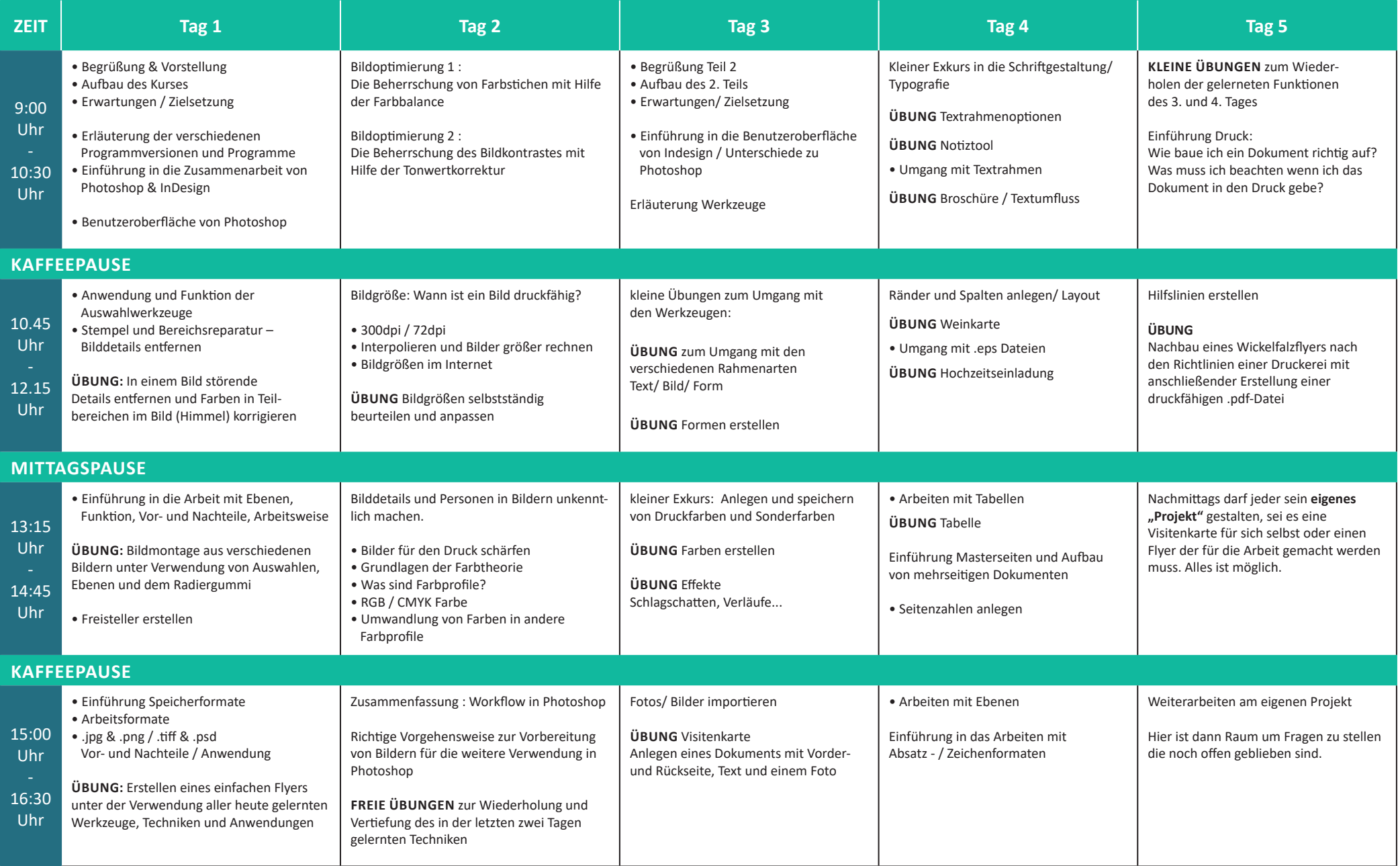